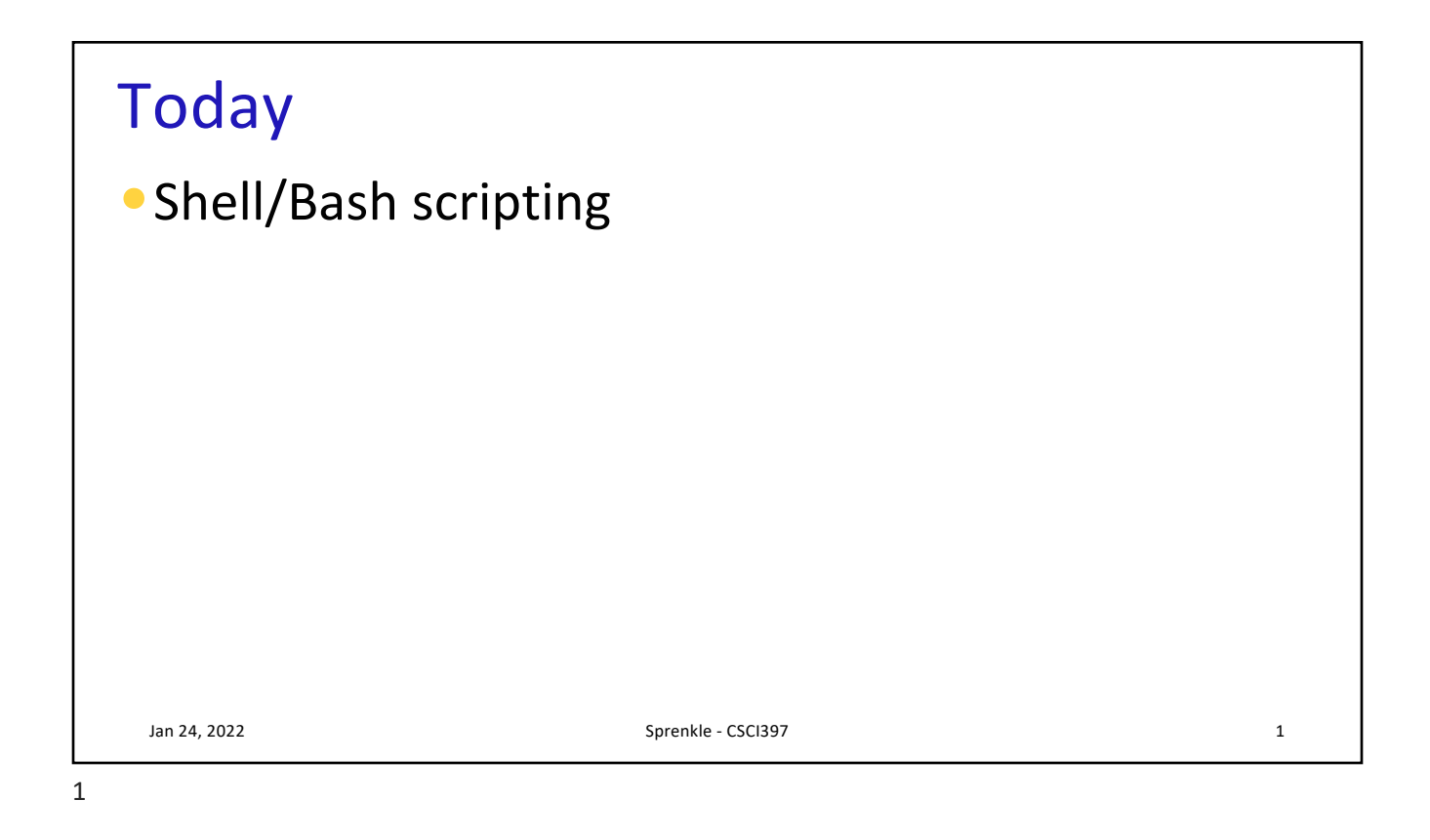

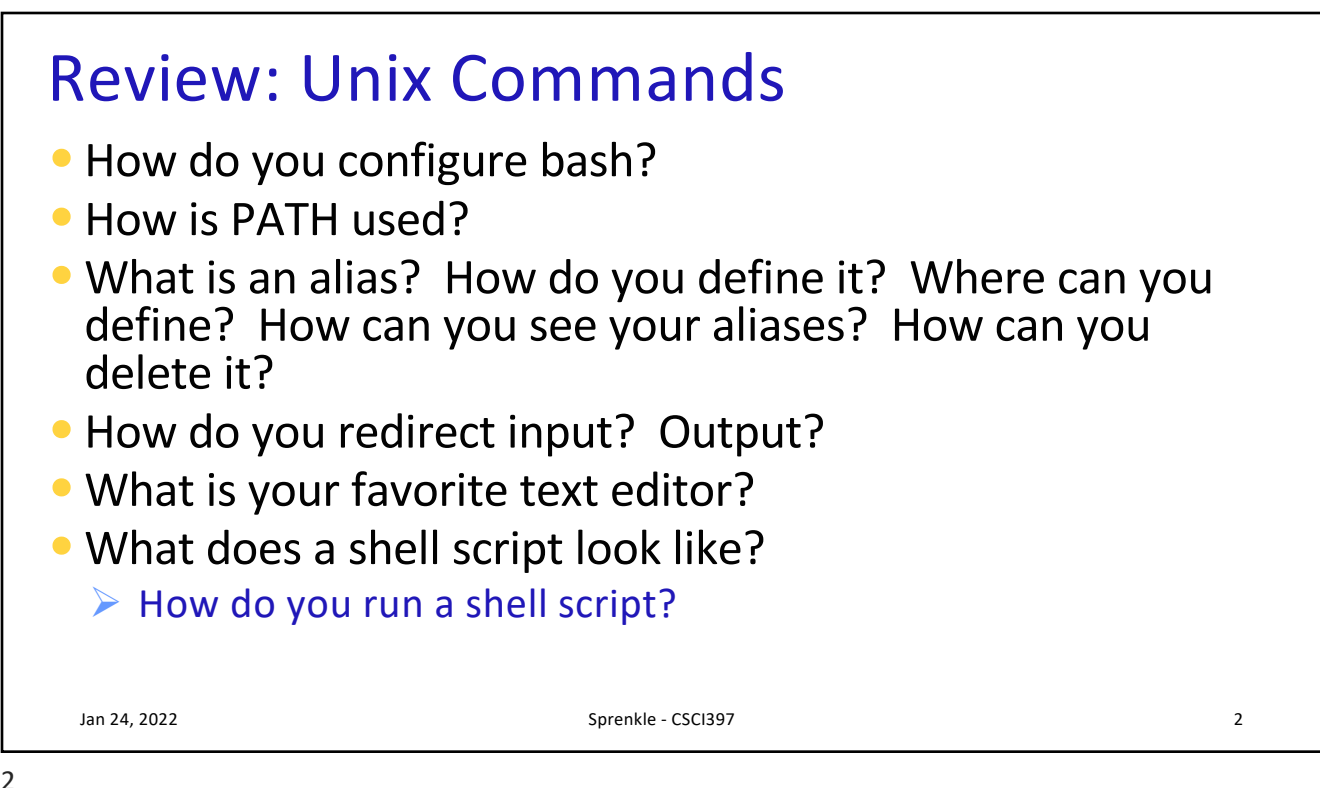

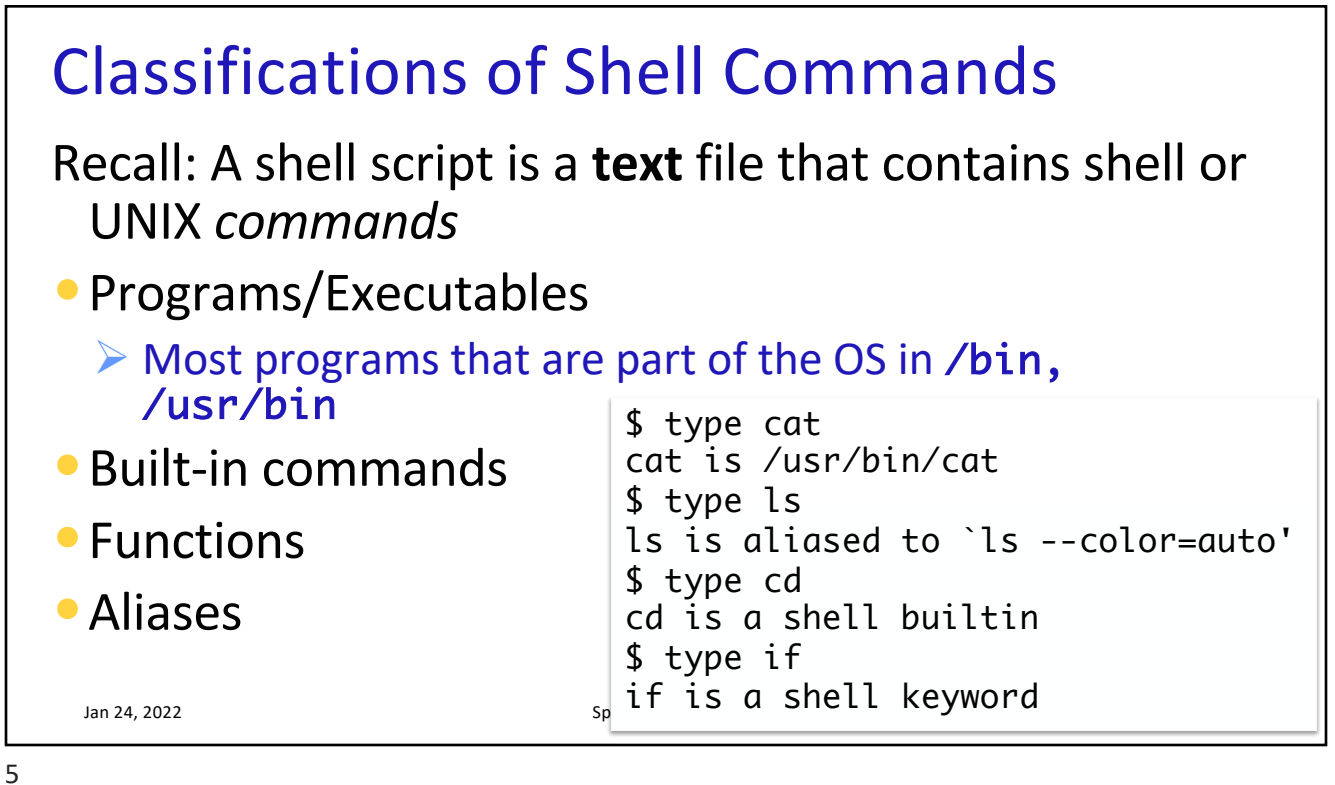

Classifications of Shell Commands *All work the same in taking parameters and exit status* •Programs/Executables Ø Most programs that are part of the OS in /bin, /usr/bin •Built-in commands • Functions •Aliases Jan 24, 2022 **Sprenkle - CSCI397** Sprenkle - CSCI397 Sprenkle - CSCI397 Sprenkle - CSCI397 Sprenkle - CSCI397 Sprenkle - CSCI397 Sprenkle - CSCI397 Sprenkle - CSCI397 Sprenkle - CSCI397 Sprenkle - CSCI397 Sprenkle - CSCI39 6

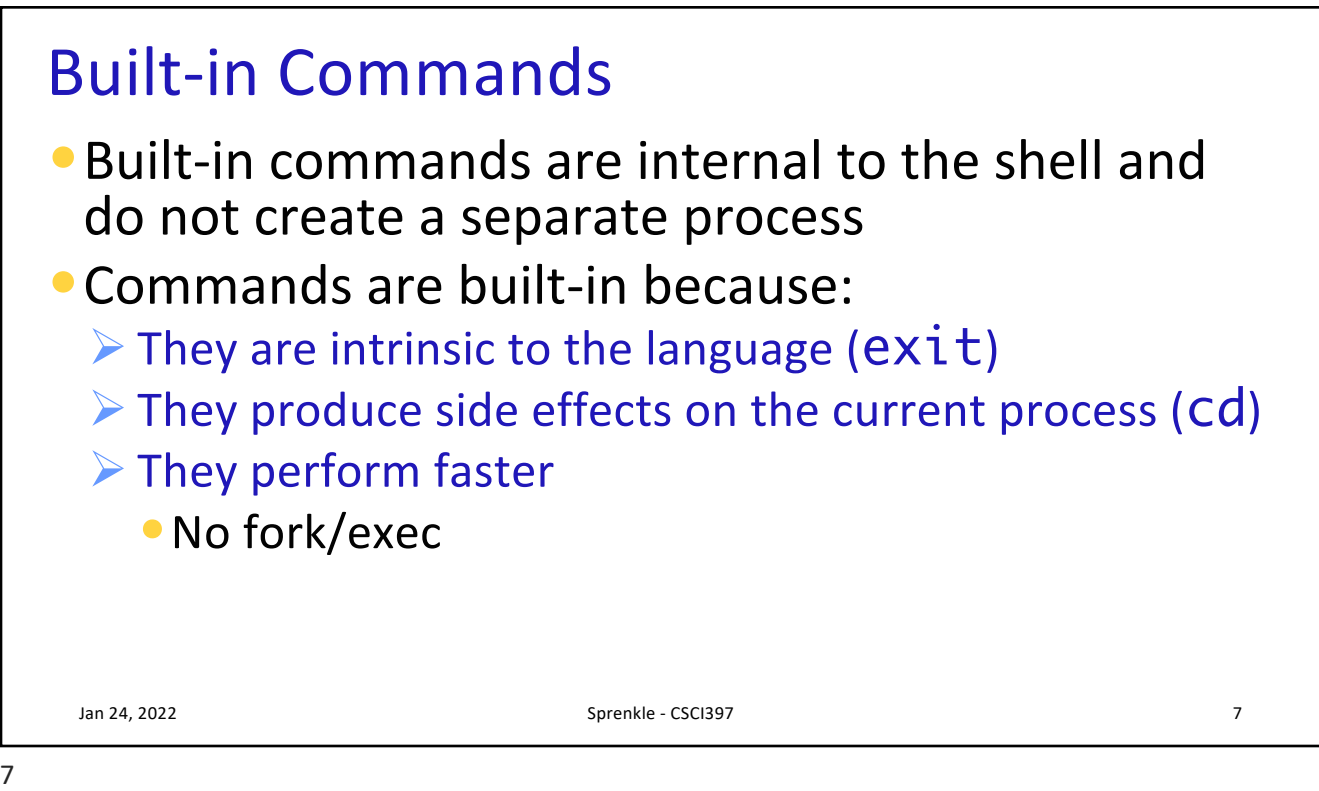

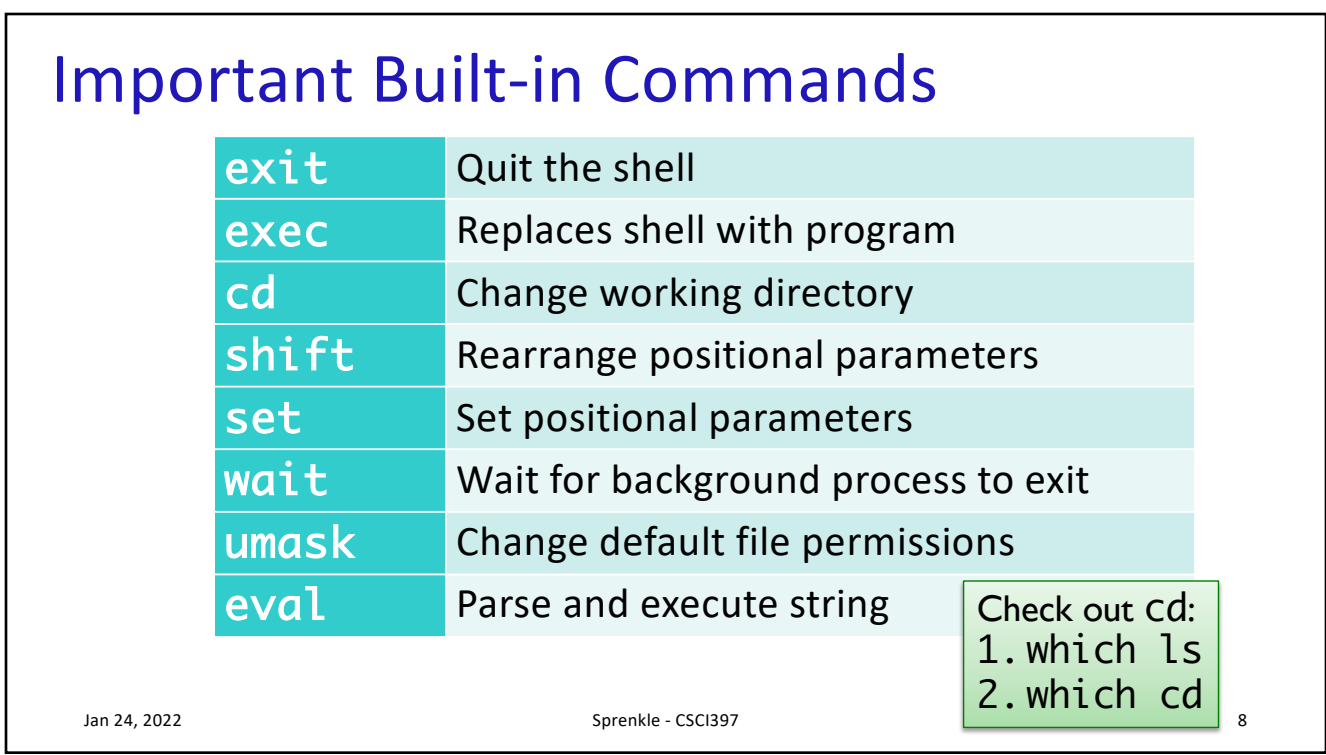

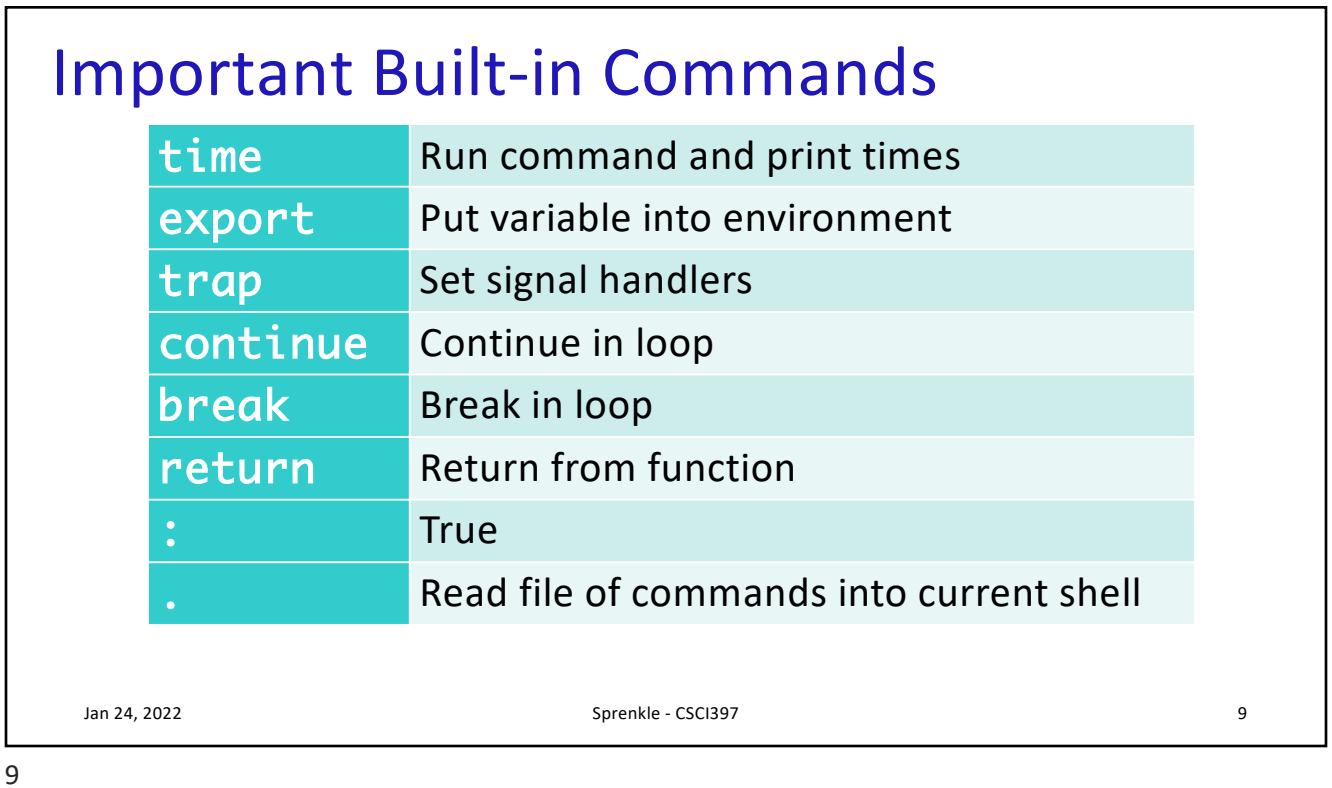

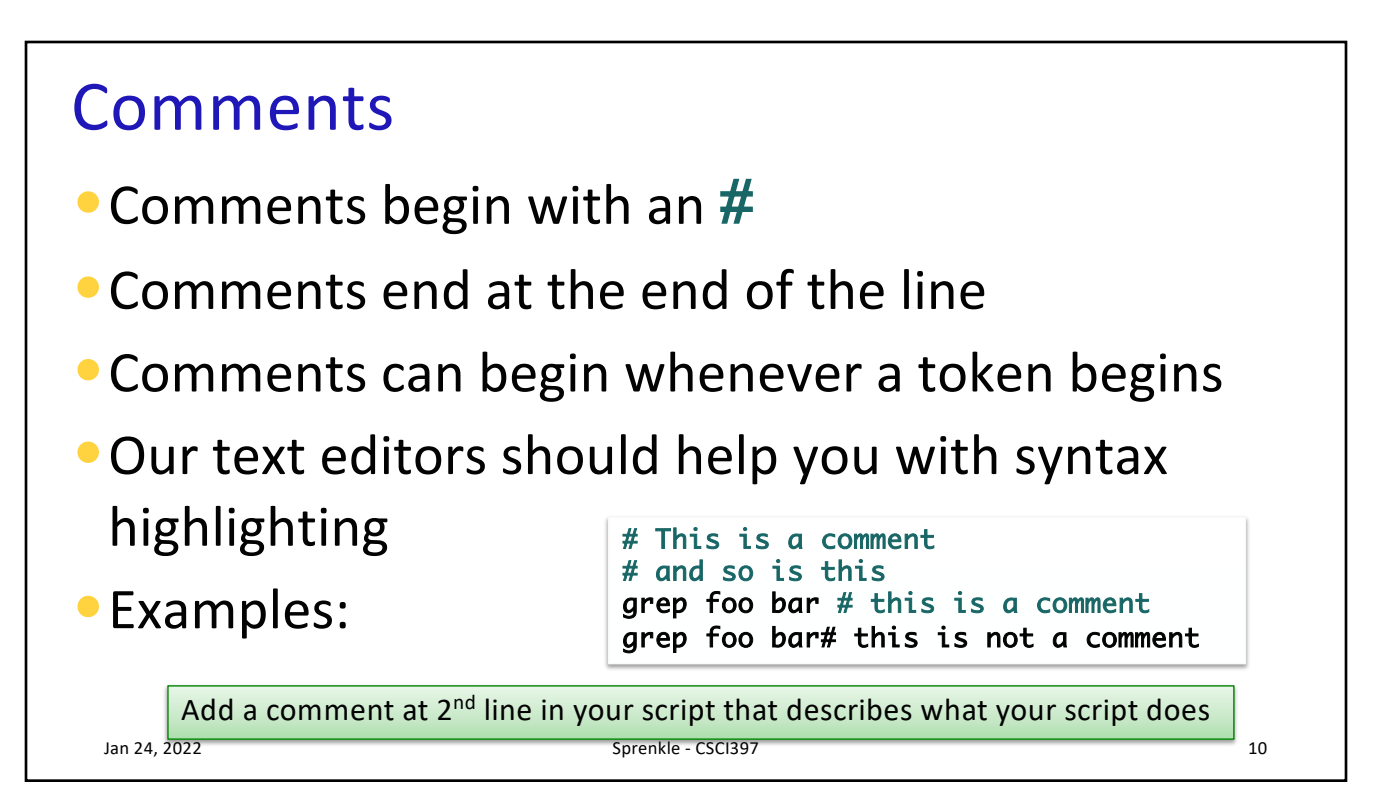

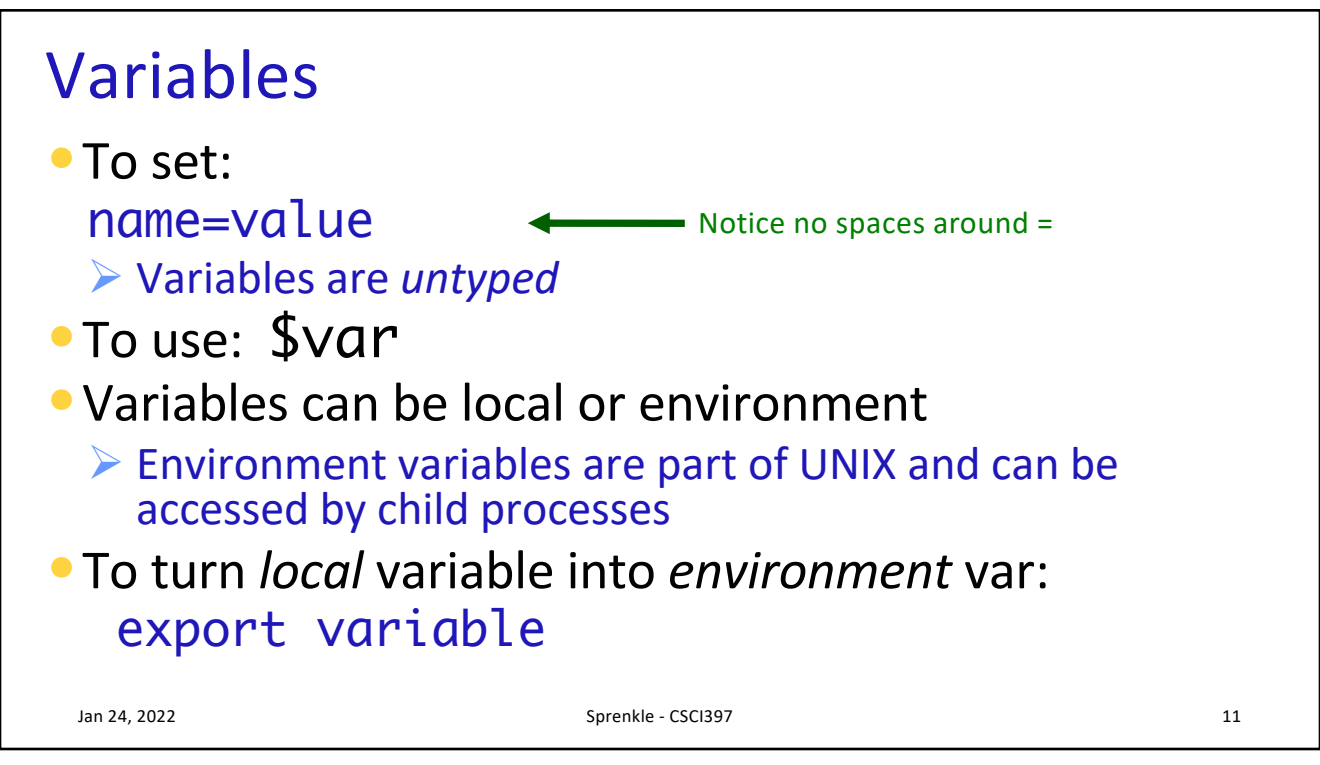

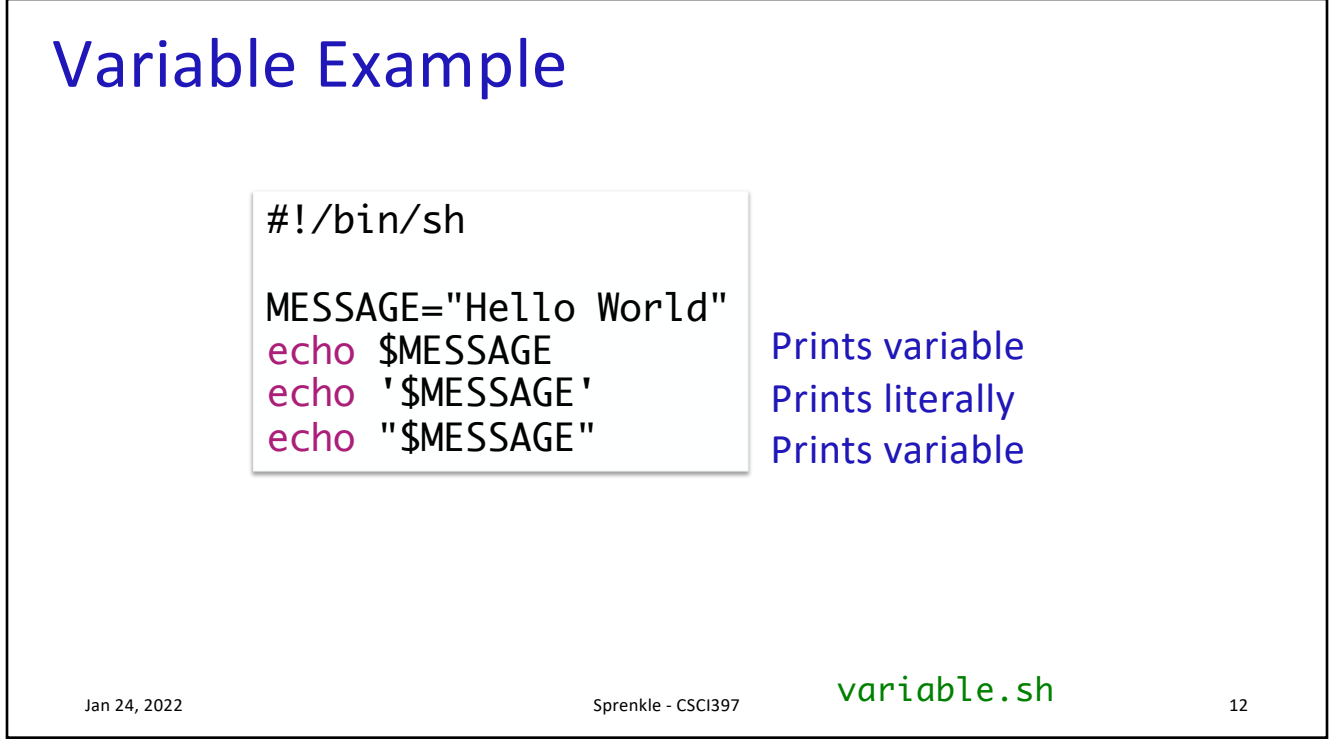

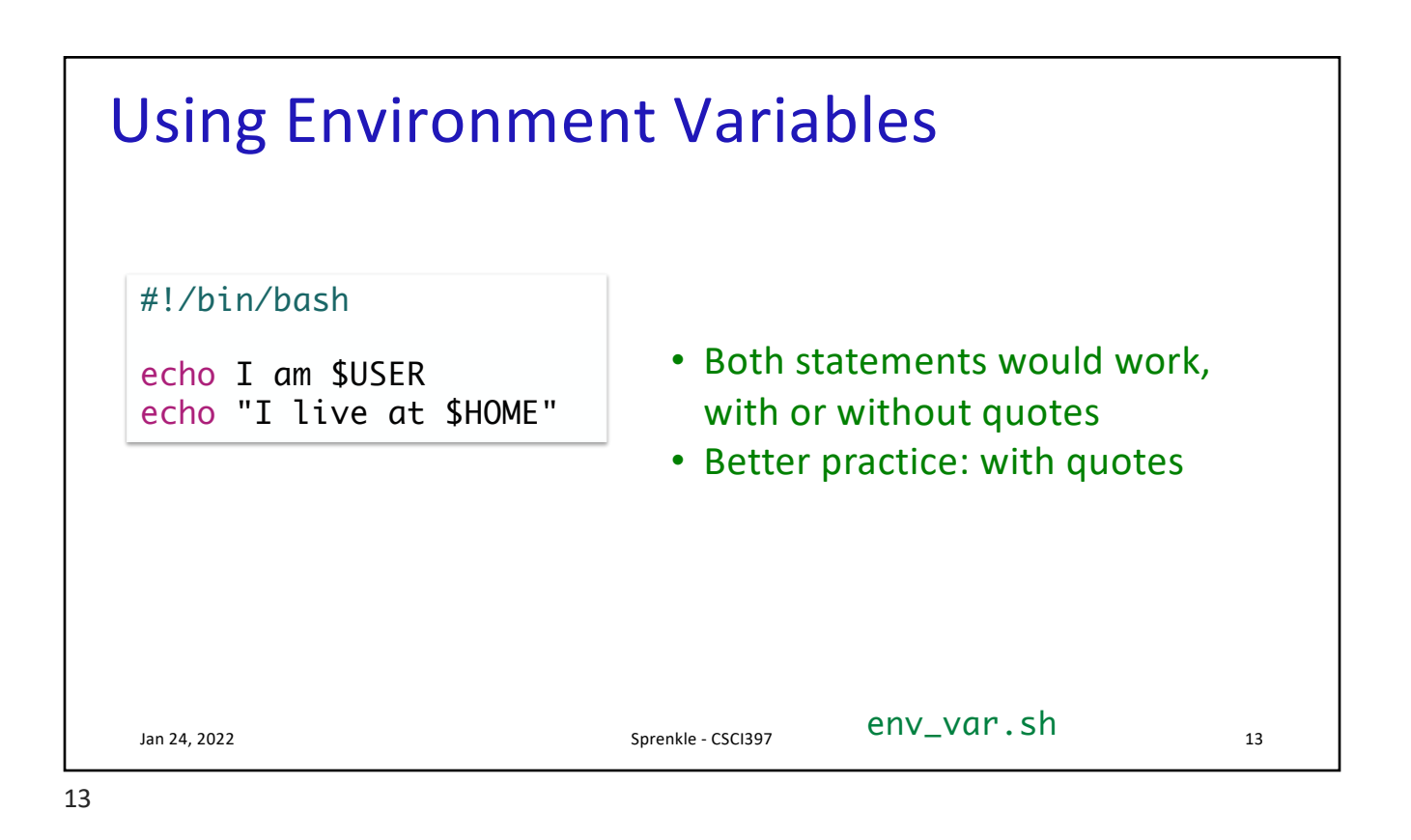

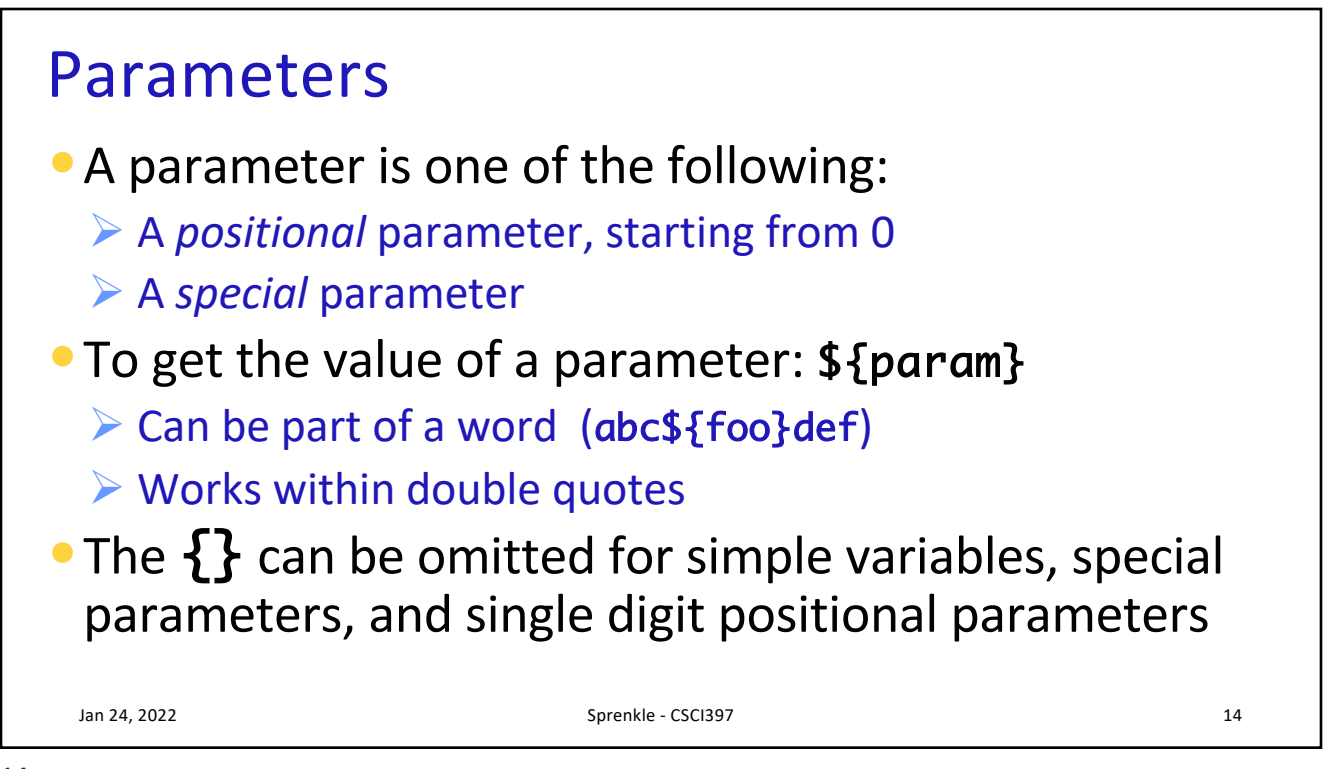

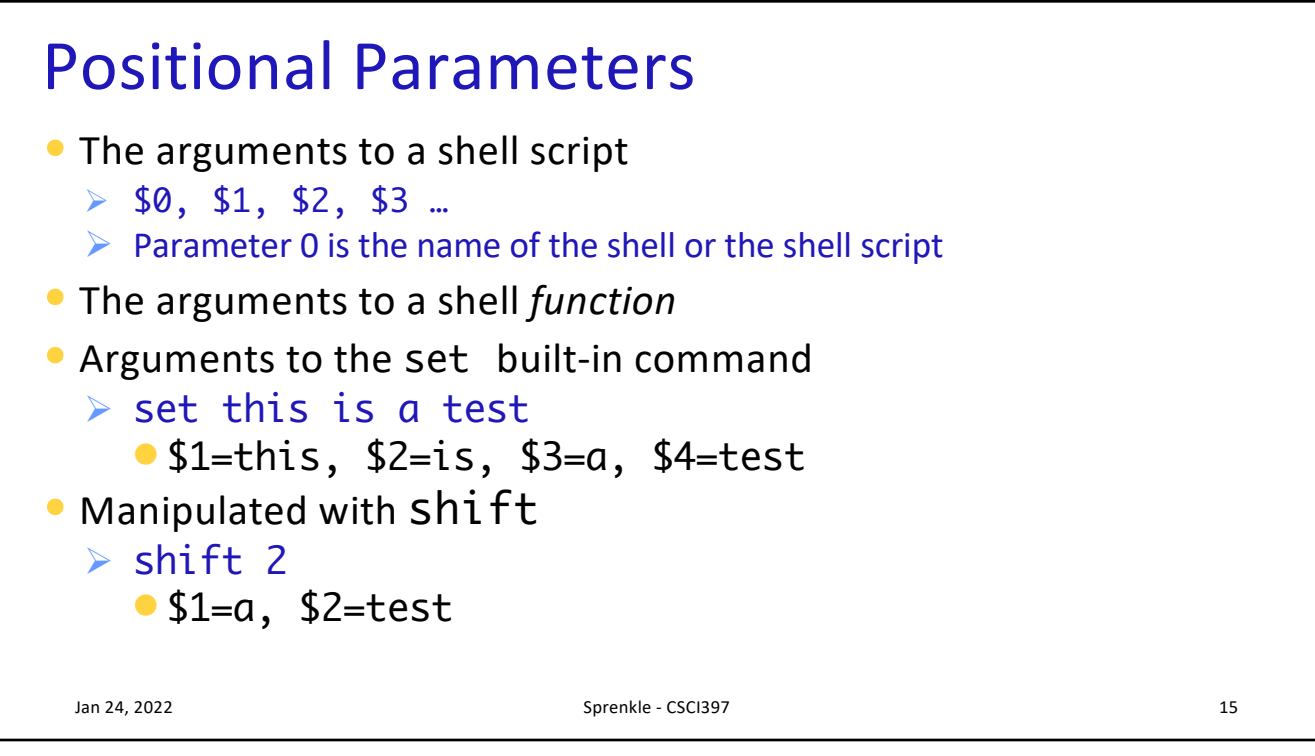

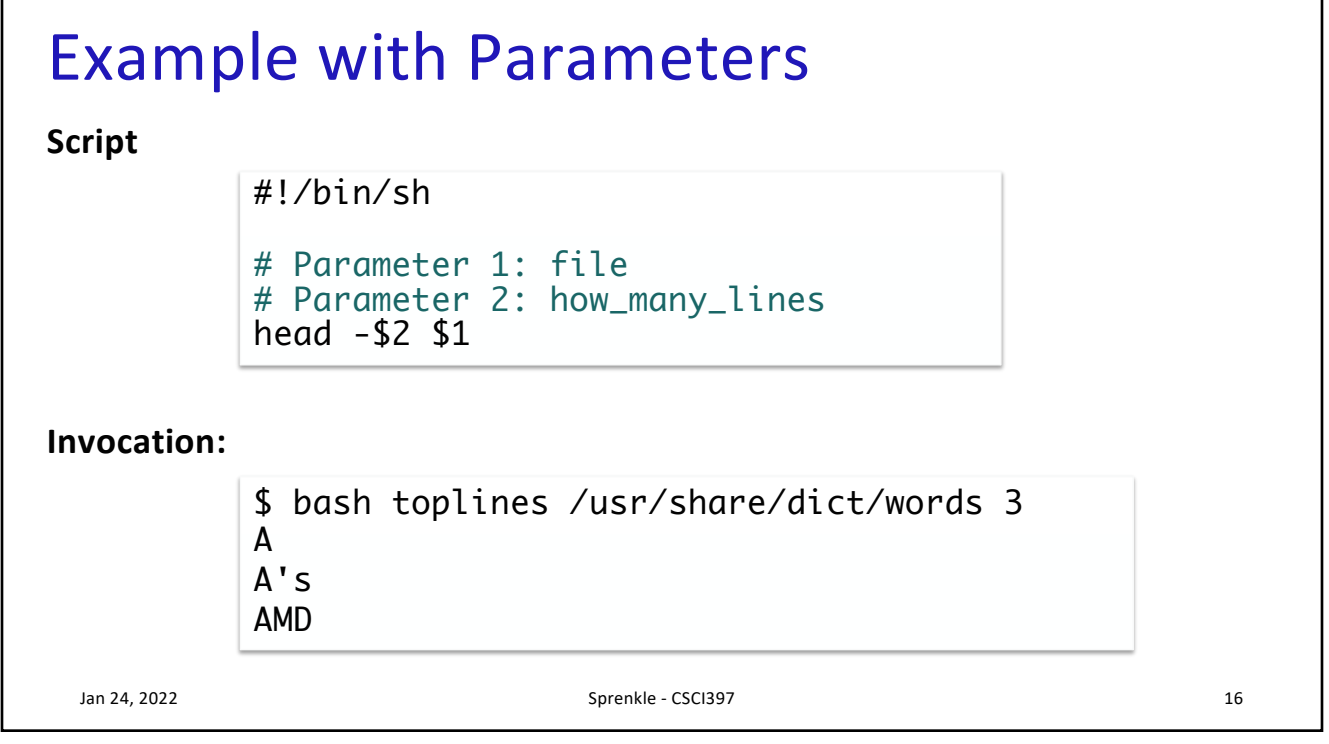

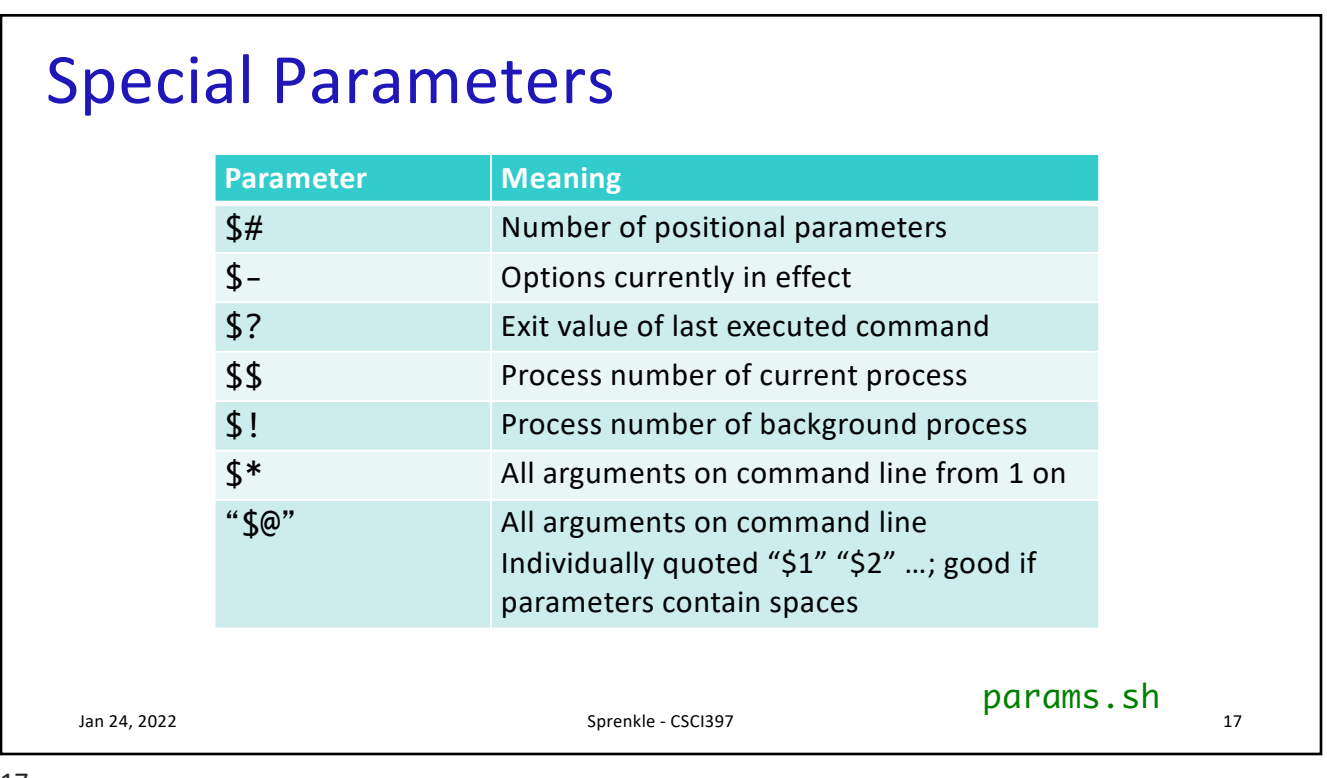

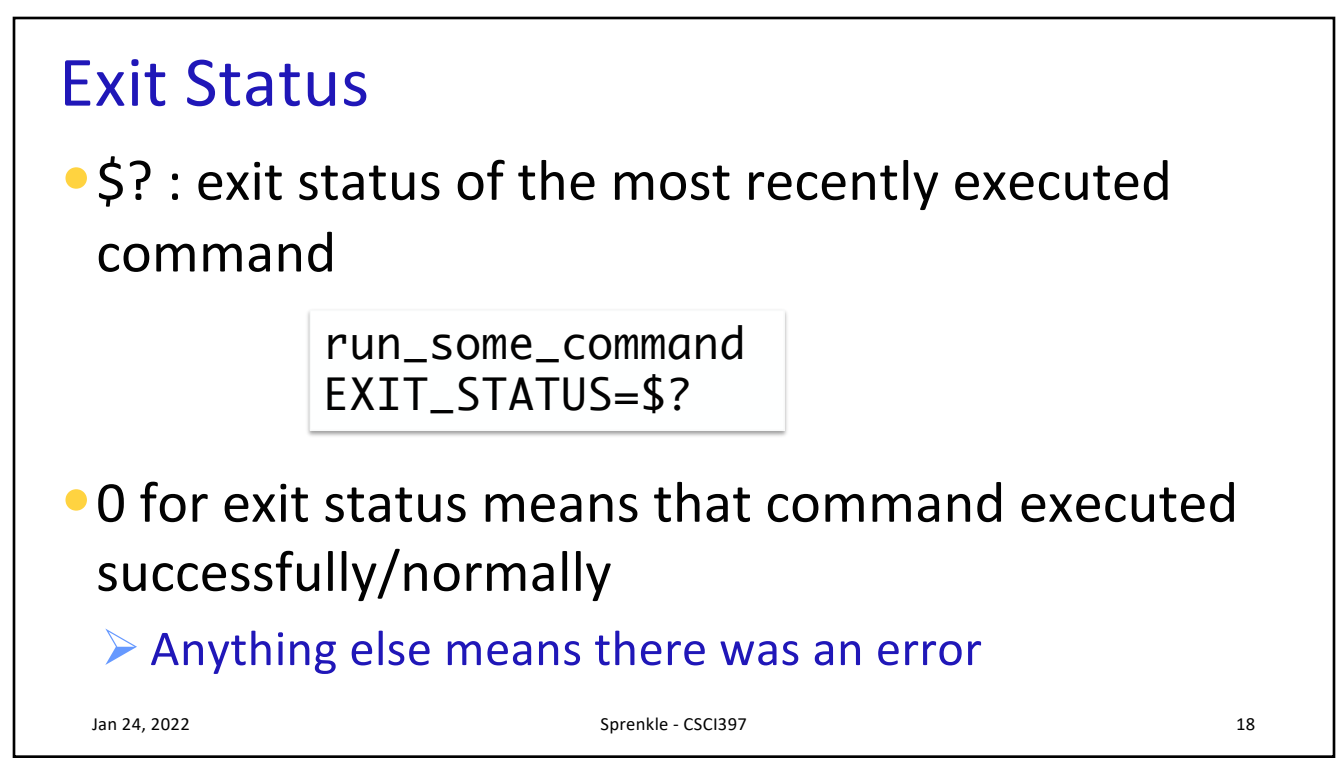

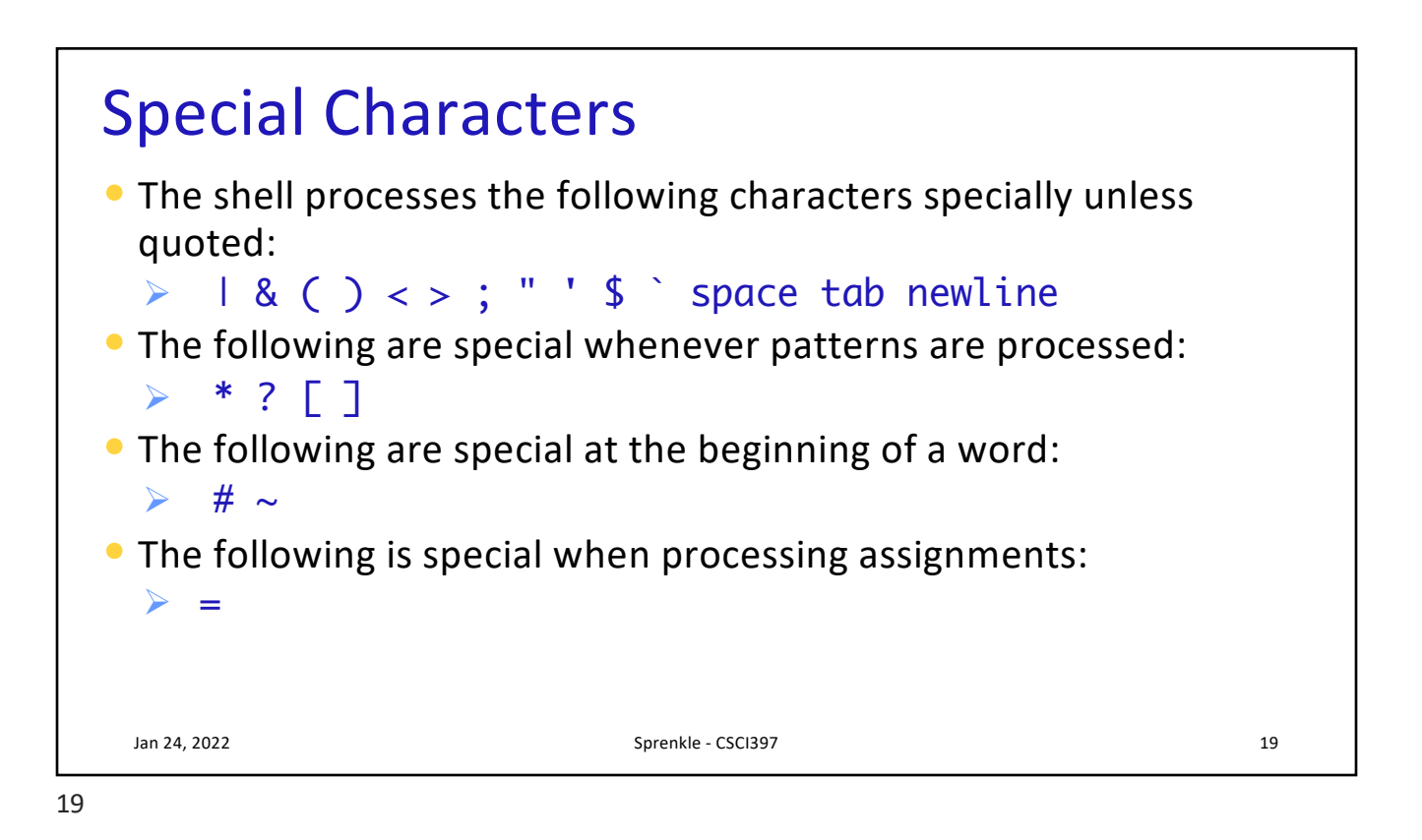

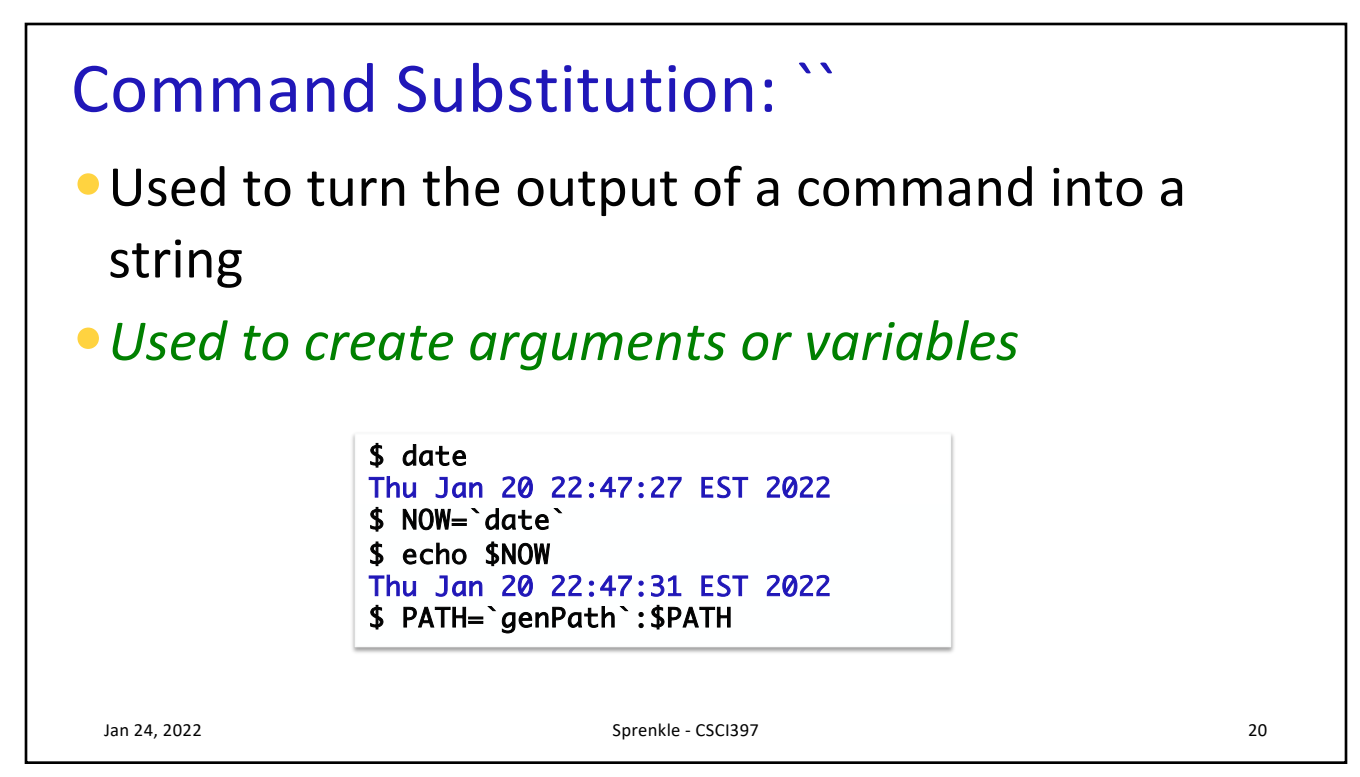

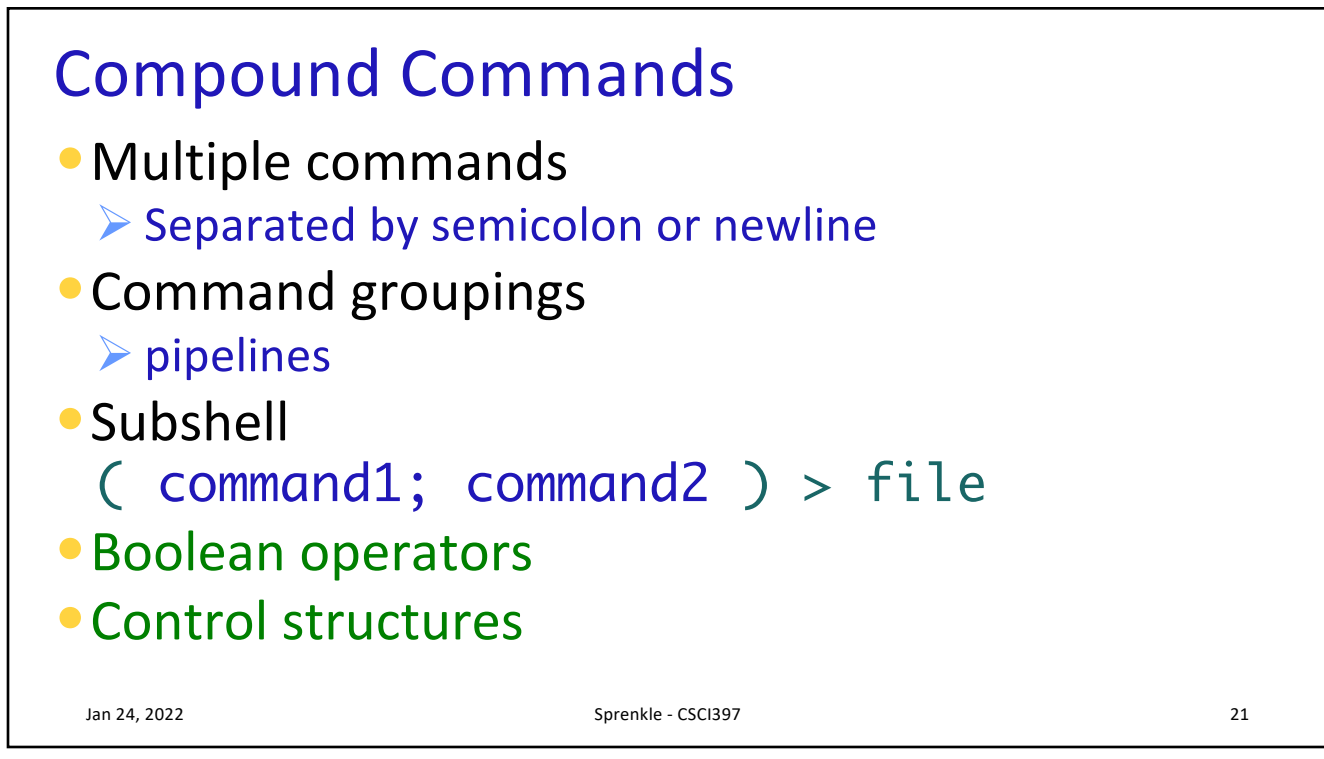

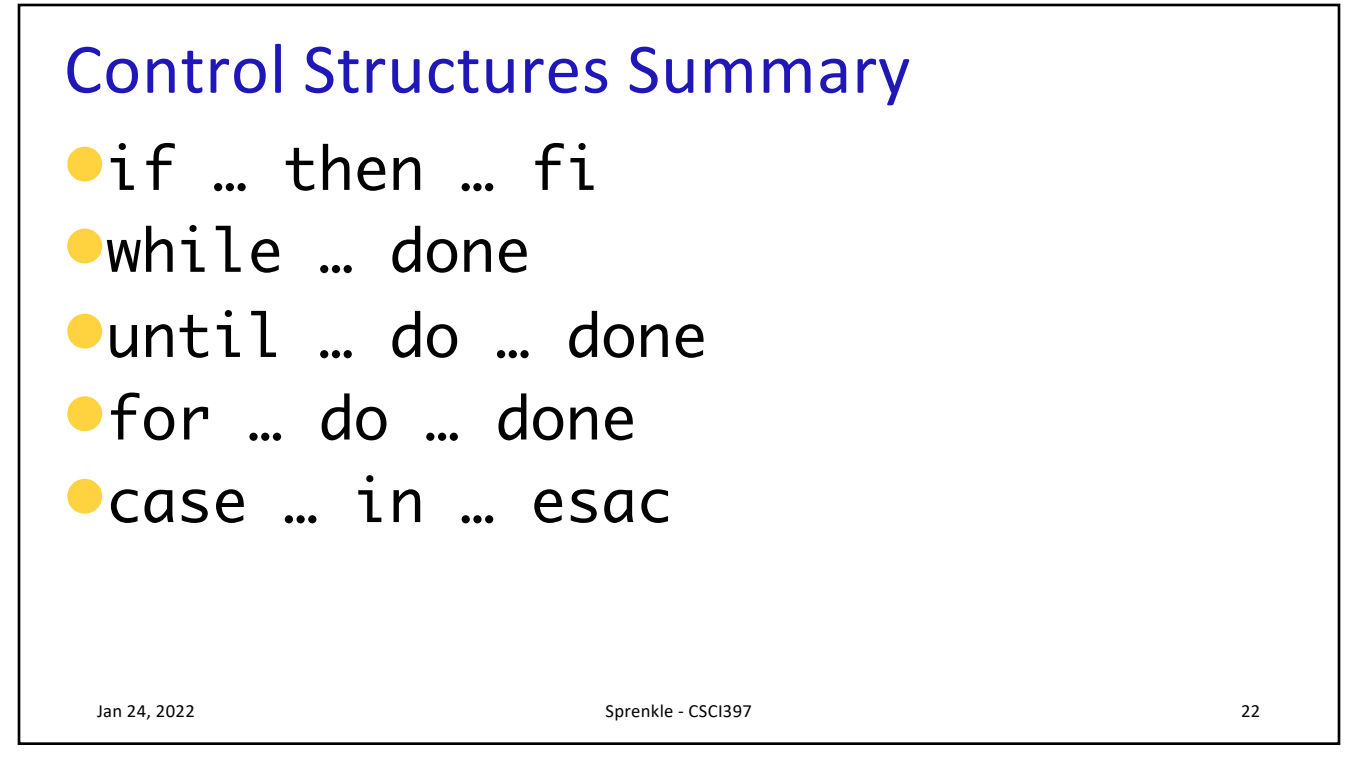

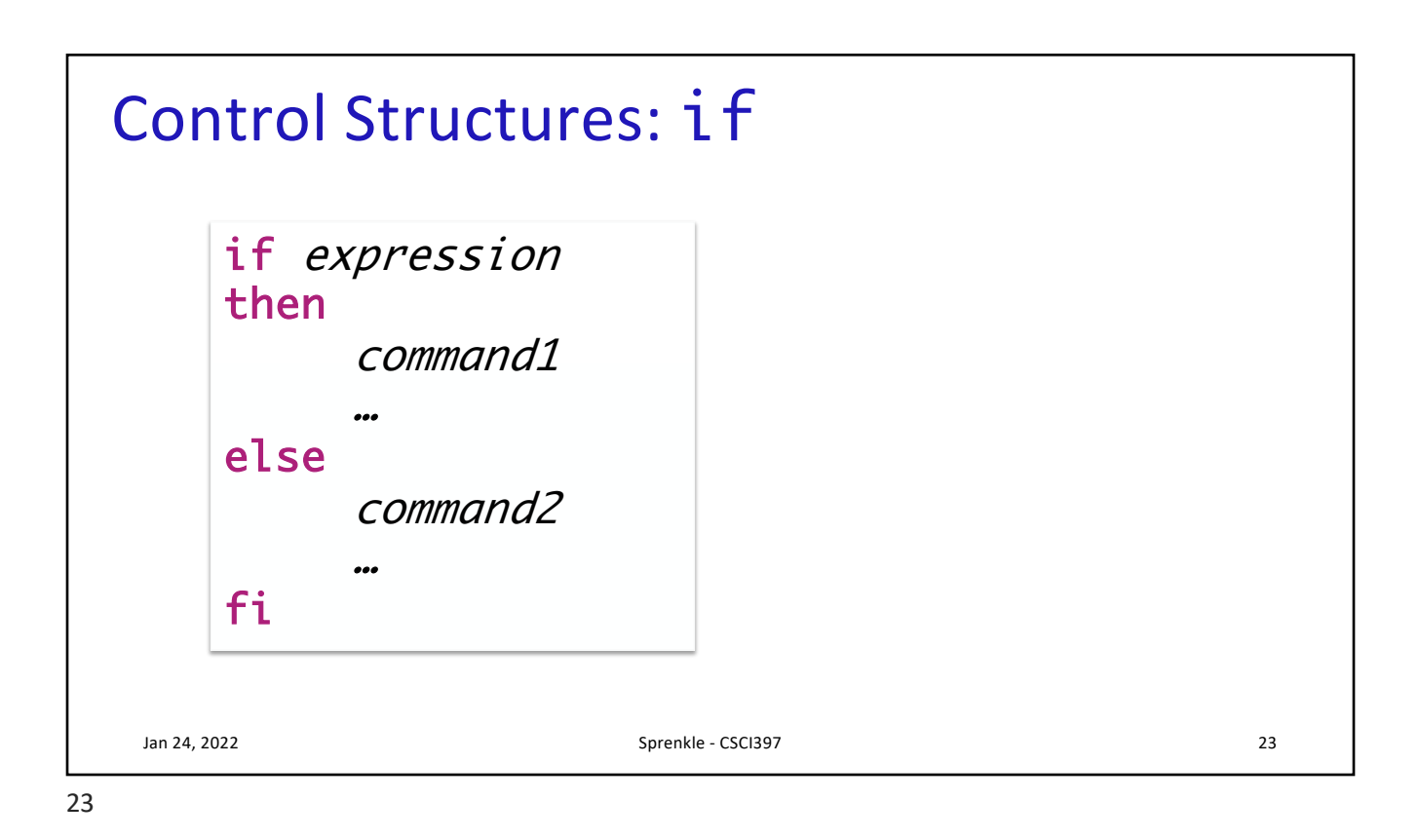

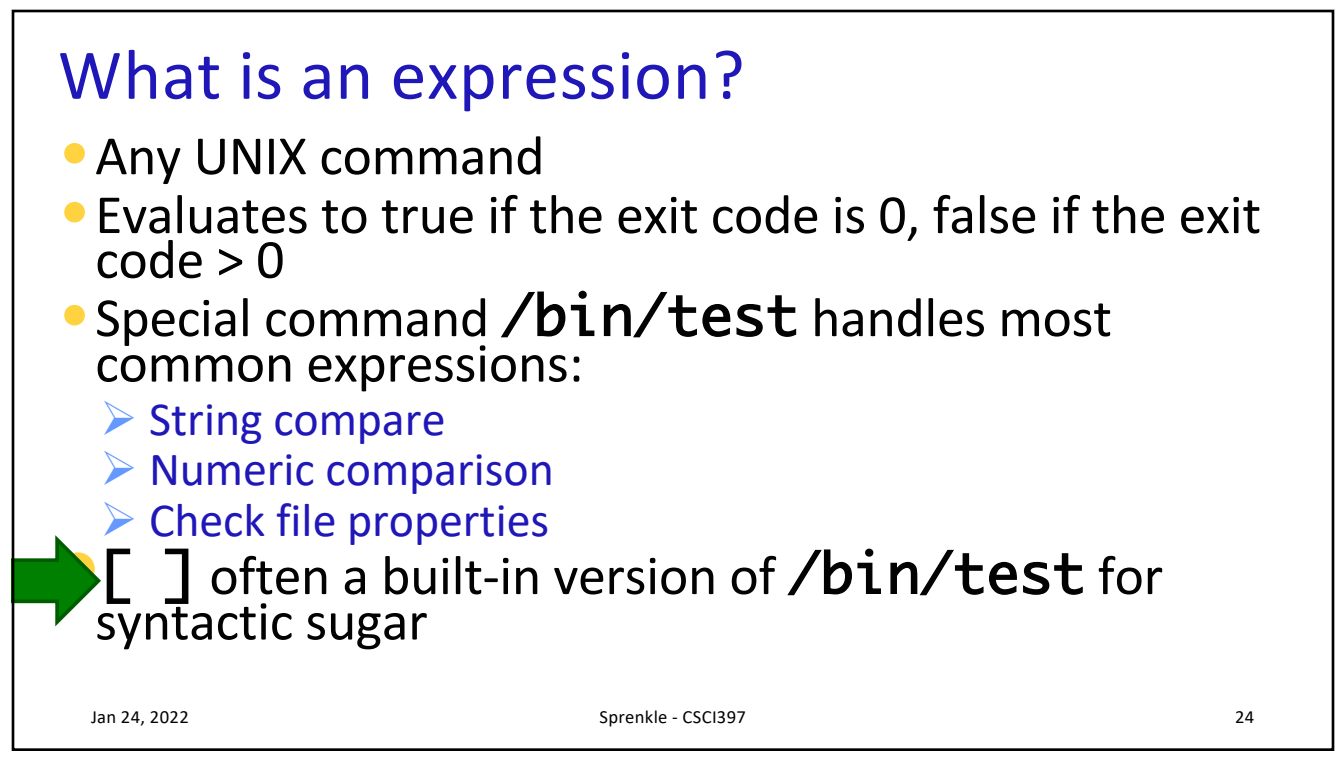

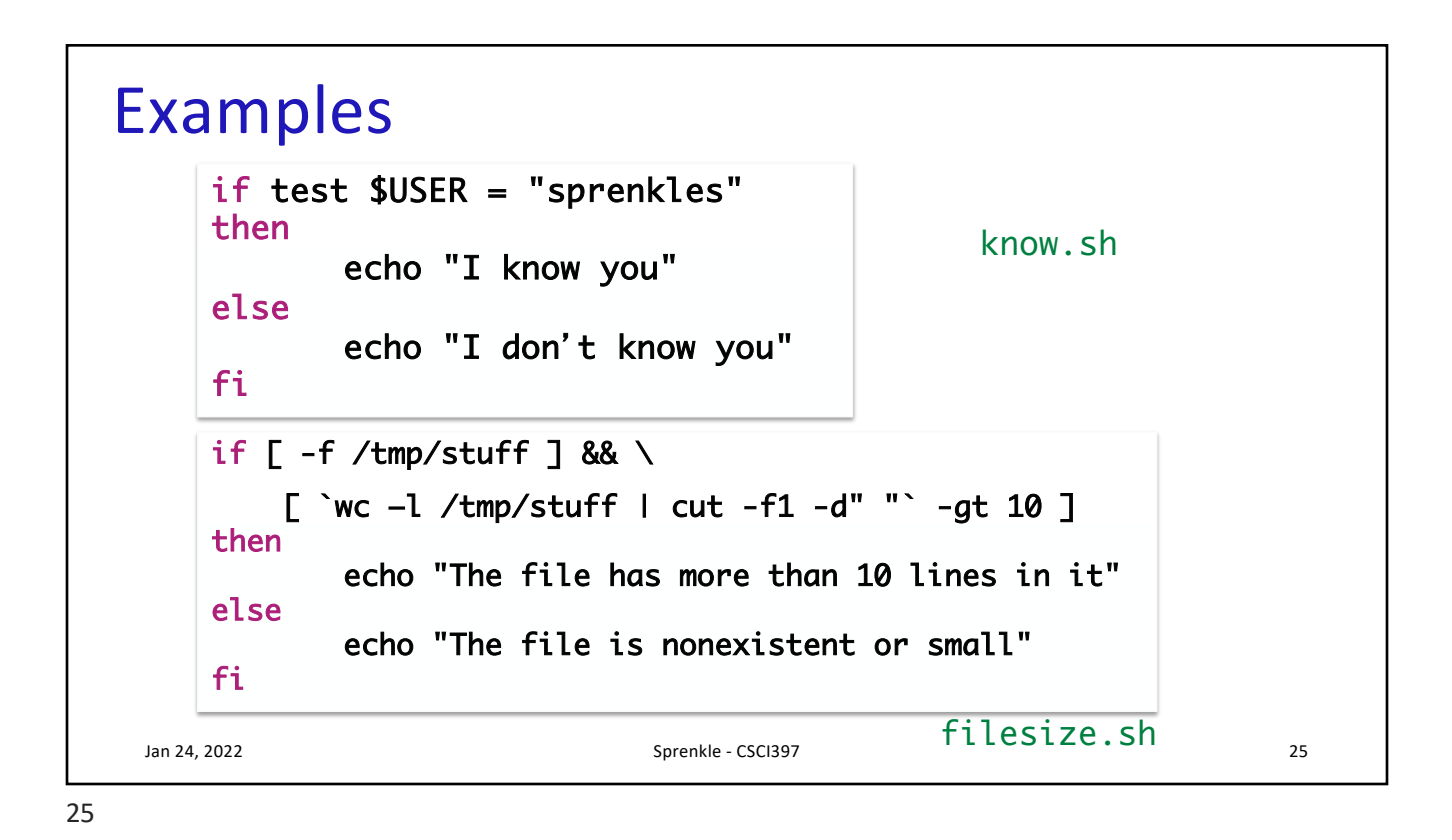

Boolean Operators •Exit value of a program is a number  $\triangleright$  0 means success  $\triangleright$  anything else is a failure code •cmd1 && cmd2  $\triangleright$  executes cmd2 if cmd1 is successful •cmd1 || cmd2  $\triangleright$  executes cmd2 if cmd1 is not successful Jan 24, 2022 Spreech and the contract of the contract of the contract of the contract of the contract of the c \$ ls bad\_file > /dev/null && date \$ ls bad\_file > /dev/null || date Mon Jan 17 15:32:05 EST 2020 Send output to black hole (Can't be read)

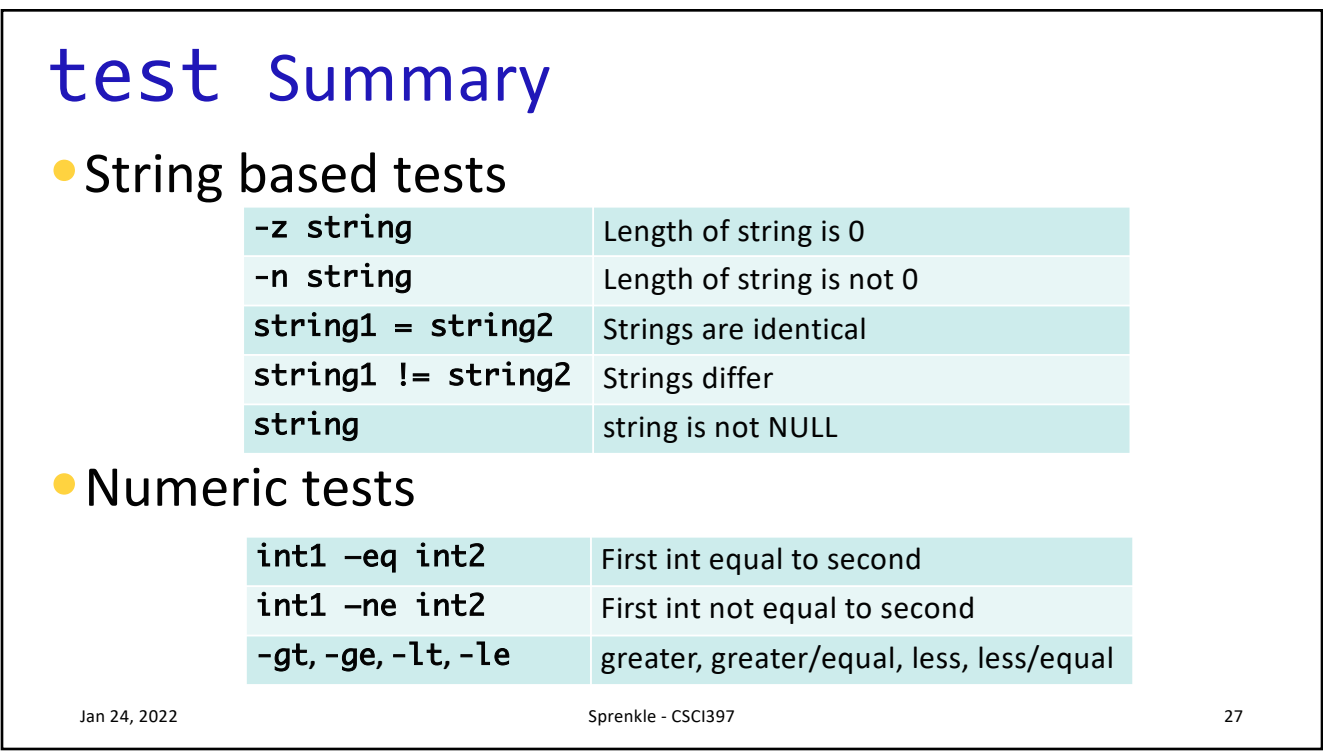

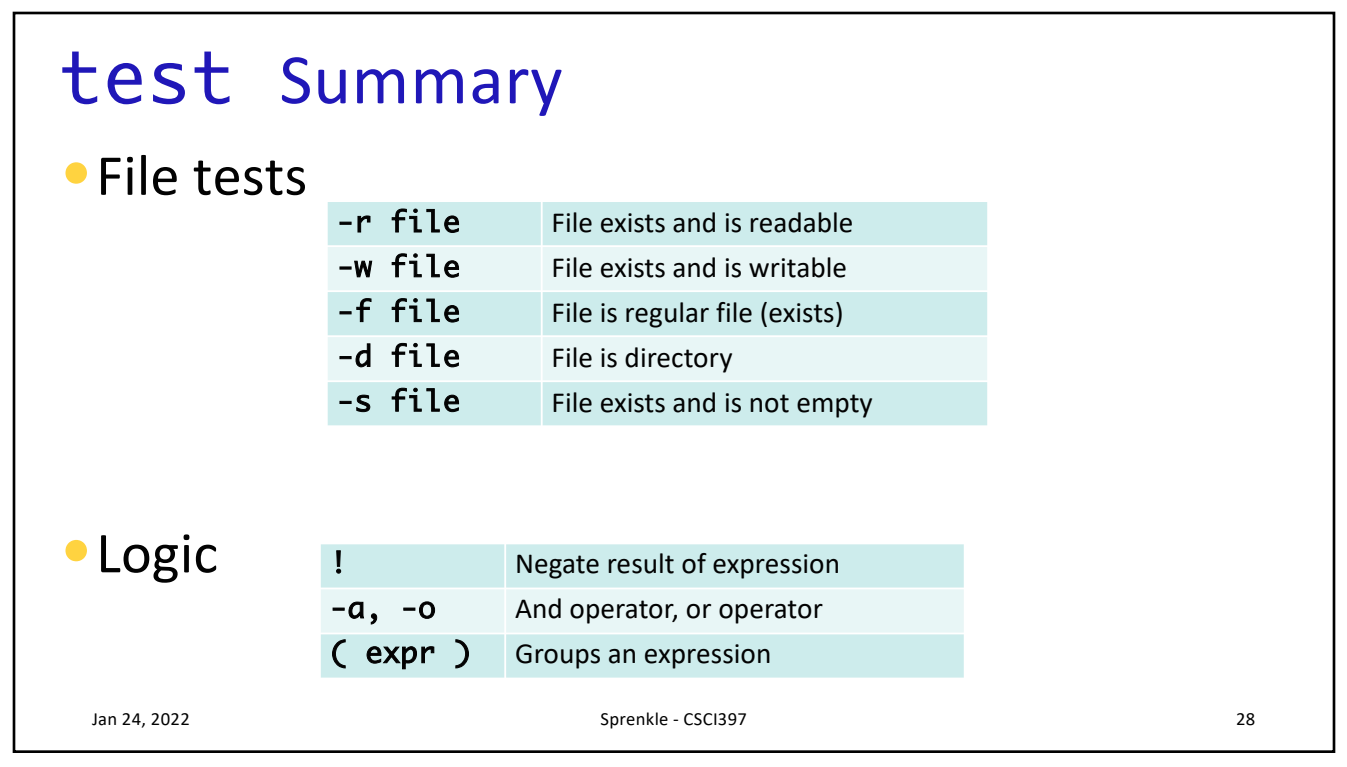

## What does this code do?

```
ARGS=1 # Number of arguments expected
# Exit value if incorrect number of args passed.
E_BADARGS=65
```

```
test $# -lt $ARGS && echo "Usage: `basename $0` <arg1>" && \
exit $E_BADARGS
```
## •Add appropriate code to toplines

Jan 24, 2022 Sprenkle - CSCI397

29